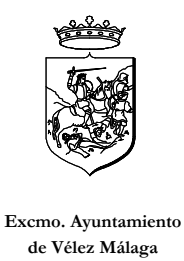

# PLIEGO DE CONDICIONES TÉCNICAS DEL CONTRATO DE SERVICIOS PARA **ACTIVIDADES DEPORTIVAS EN EL GIMNASIO DE LA PISCINA CUBIERTA MUNICIPAL.**

# MODALIDADS FÍSICO-DEPORTIVAS A IMPARTIR:

Yoga, aeróbic y taekwondo.

# **TITULACIÓN Y CUALIFICACIÓN:**

Requisito indispensable:

Todos los profesores que impartan las sesiones en las diferentes modalidades deportivas deberán poseer la titulación adecuada.

Requisito indispensable:

Los profesores a ser posible contarán con alguna experiencia en la impartición de sesiones como las que se pretenden impartir

### **DURACIÓN DE LAS SESIONES:**

Cada sesiópn con un gurpo tendrá una duración de: Aeróbic: 1 hora por sesi'ñon. Yoga: 1 hora y 30 minutos por sesión. Taekwondo: 1 hora por sesión.

### RELACIÓN DE MATERIAL AUXILIAR:

La empresa adjudicataria podrá hacer uso del material auxiliar existente en el Gimnasio de la piscina cubierta.

### NÚMERO DE USUARIOS POR CADA SESIÓN:

Será potestad última del Excmo. Ayuntamiento pñoner los límites máximos de usuarios que podrán existir en cada grupo. Si bien se intentará consensuar con los diferentes profesores de las

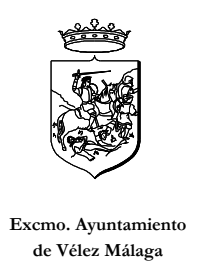

actividades físico-deportivas.

### **CONTROL DE USUARIOS:**

El Excmo. Ayuntamiento de Vélez-Málaga se hará cargo de las inscripciones y control de ingresos que el servicio de las diferentes actividades físico-deprotivas a impartir y la empresa a través de los diferentes profesores se deberá coordinar con el personal del Excmo. Ayuntamiento de Vélez-Málaga para llevar el control de los usuarios que asistan a las clases que estén debidamente inscritos en el servicio que se presta.

# DURACIÓN DEL SERVICIO POR 1 AÑO:

El servicio se prestará cada año desde la firma del contrato (excluyéndose los meses de julio y agosto); es decir, 10 meses de servicio cadas año.

### HORARIO DE LAS SESIONES SEMANALES:

Yoga: lunes y miércoles 17 y 21 horas. Martes y Jueves 12 y 21 horas. Aeróbic: Lunes, miércoles y viernes: 9.30, 18.30 y 20 horas. Taekwondo: martes y jueves 18, 19, 20 y 21.30 horas.

#### **SEGUROS:**

La empresa deberá contar con un seguro de Responsabilidad Civil.

Vélez-Málaga, a catorce de diciembre de dos mil siete.

Director de Deportes Excm. Ayuntamiento de Vélez-Málaga.

Fdo: Manuel Méndez Zapata